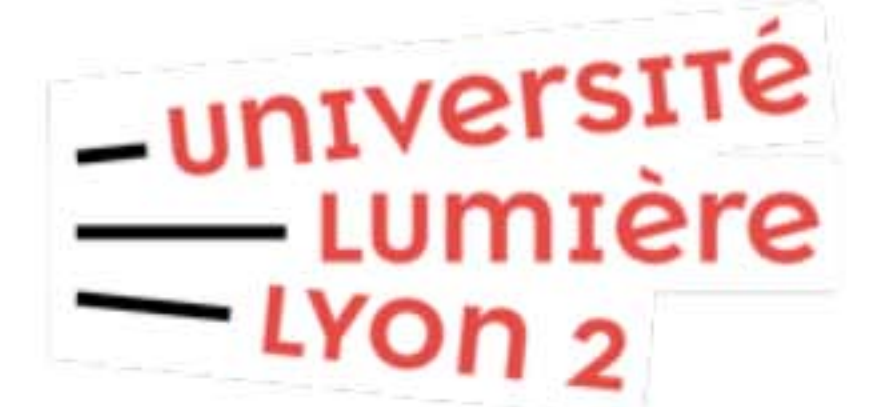

## **Configurer Eduroam** Windows 10 versions antérieures à 1703 (DSI pôle Web TICE - V20221017)

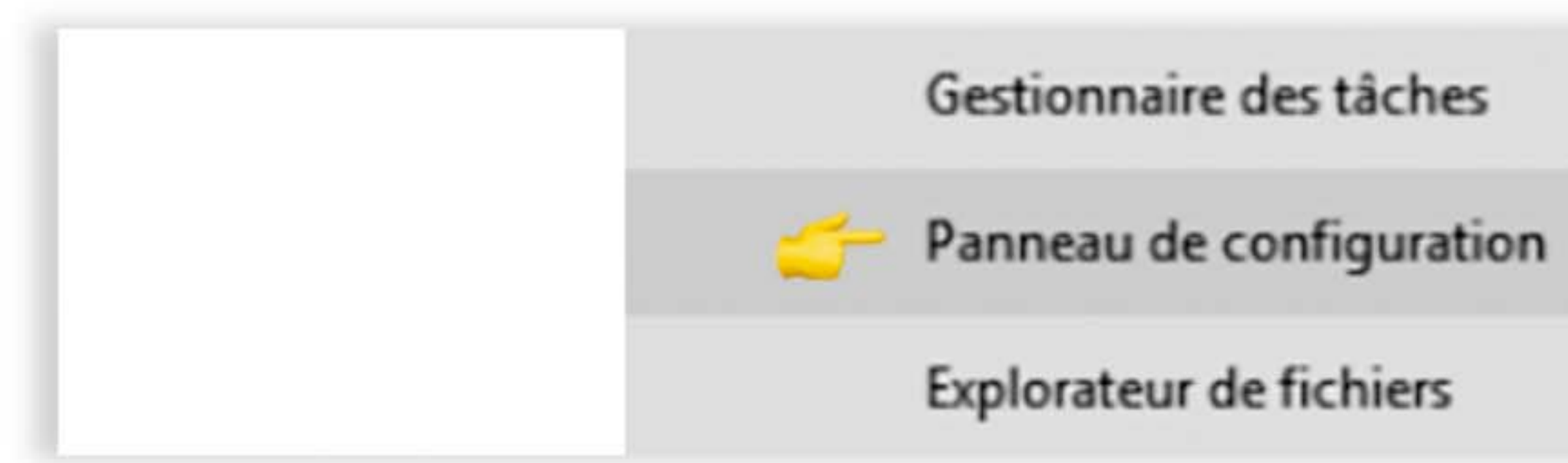

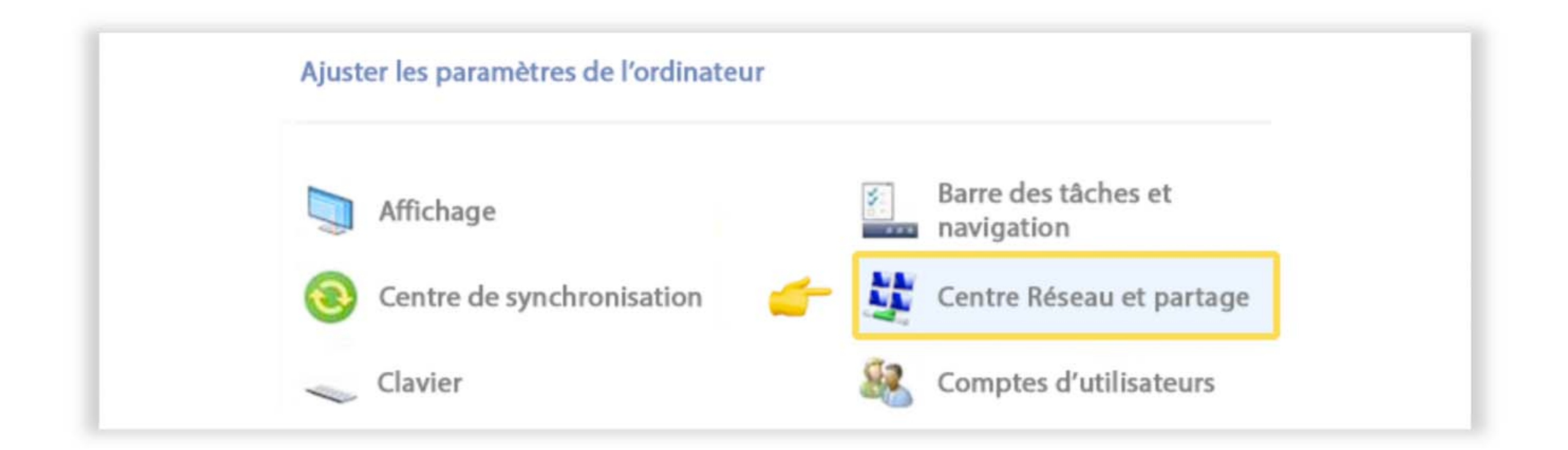

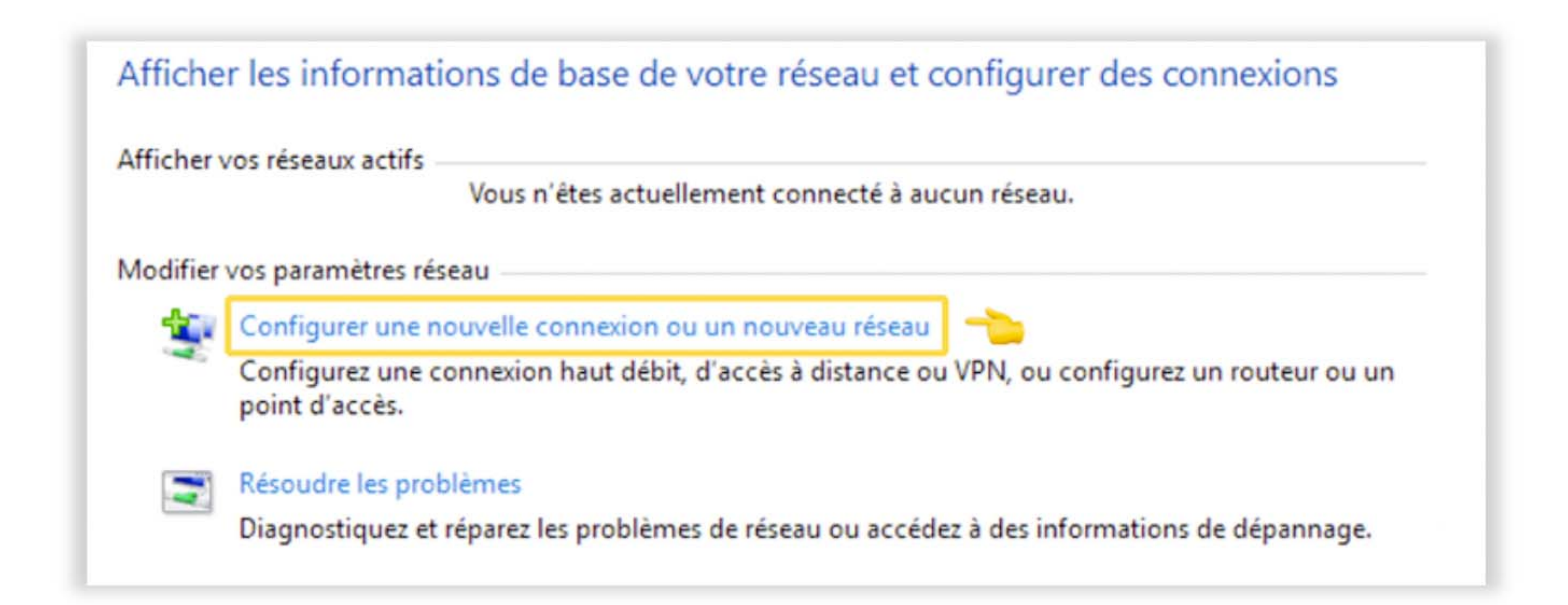

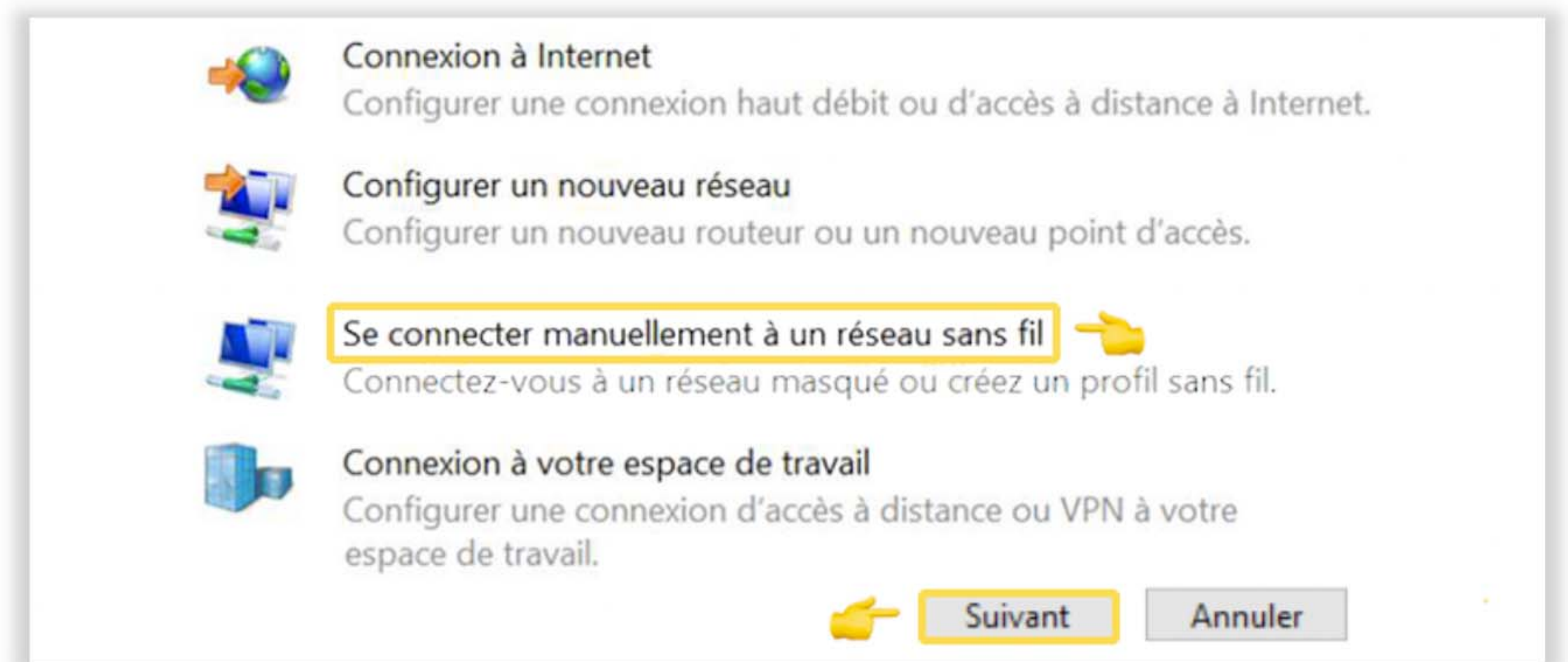

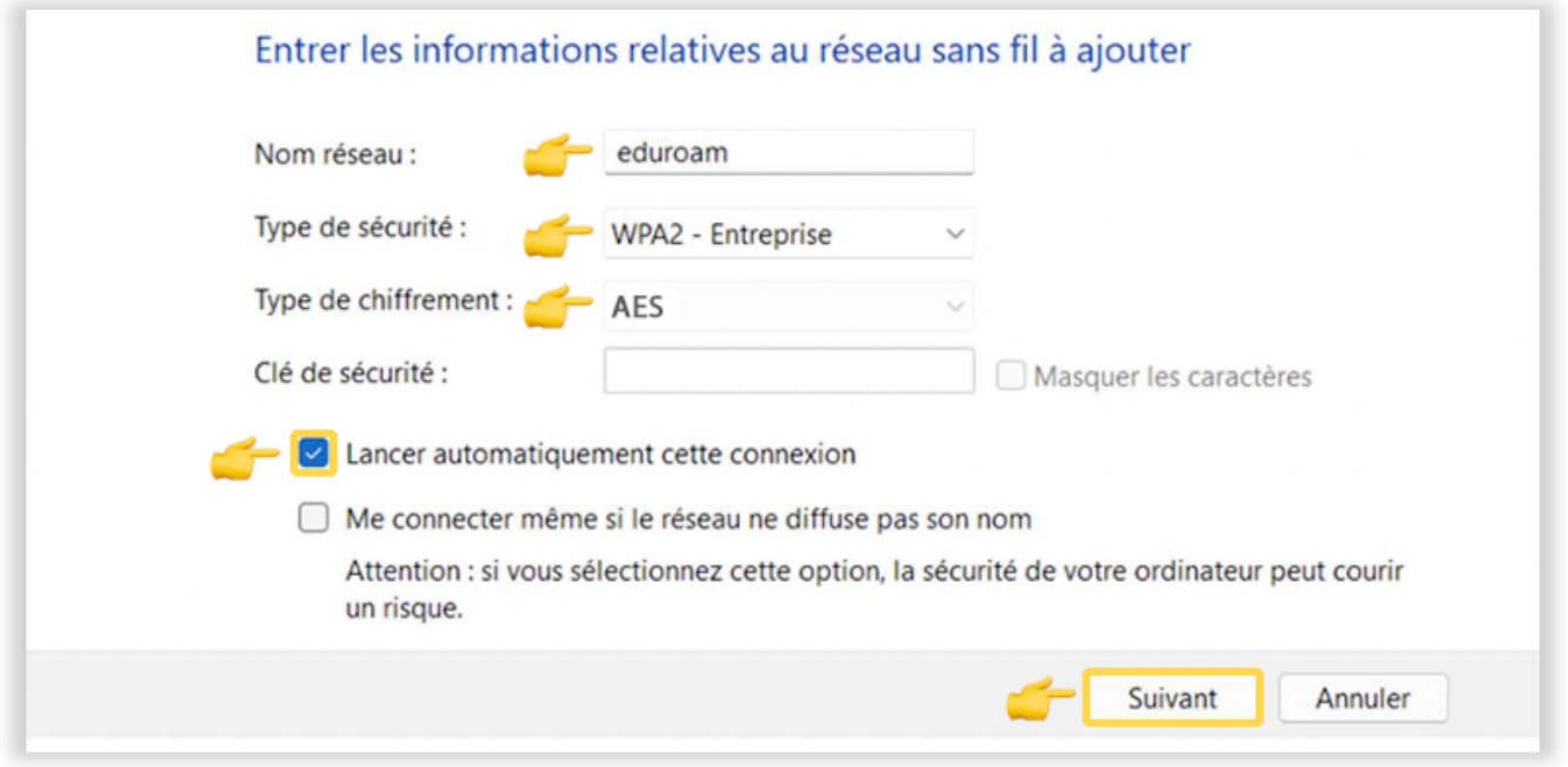

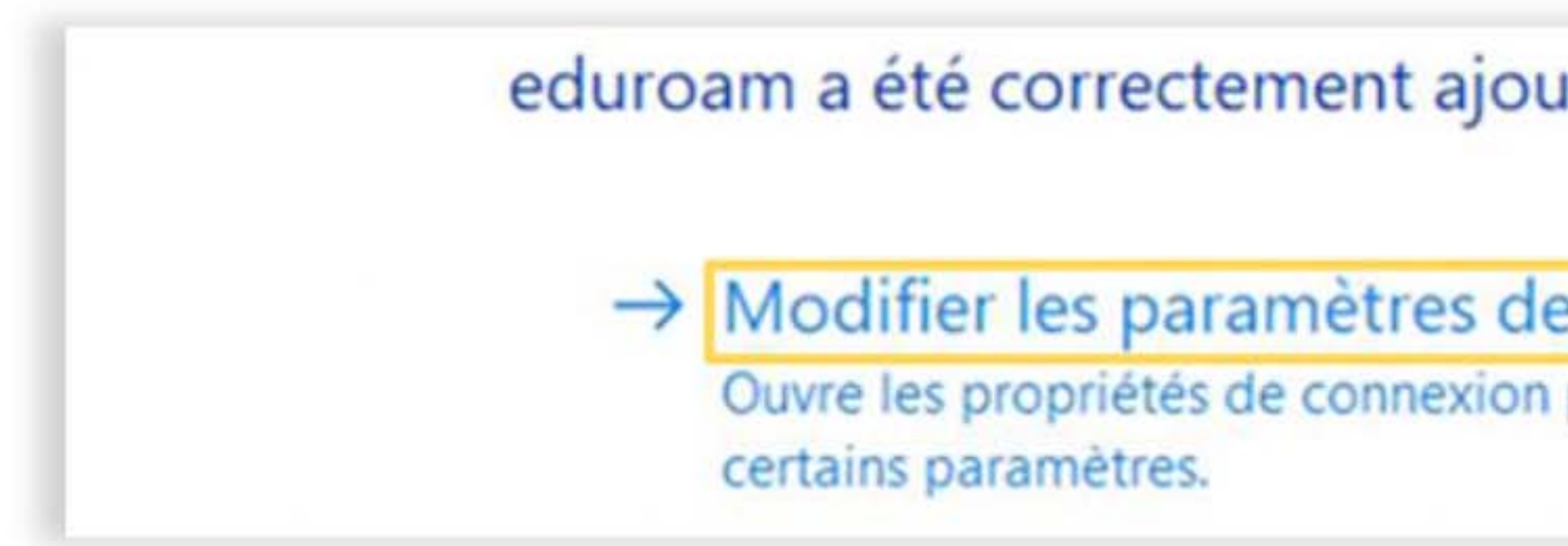

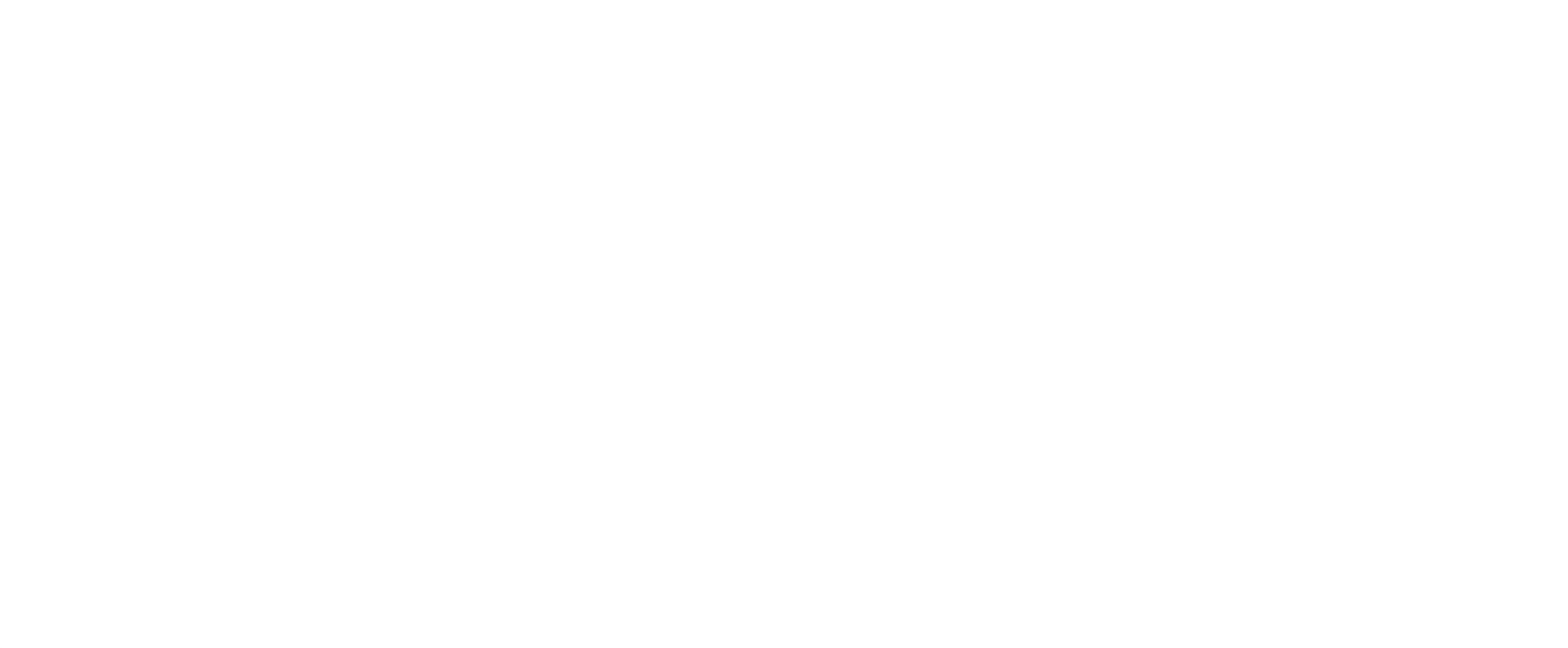

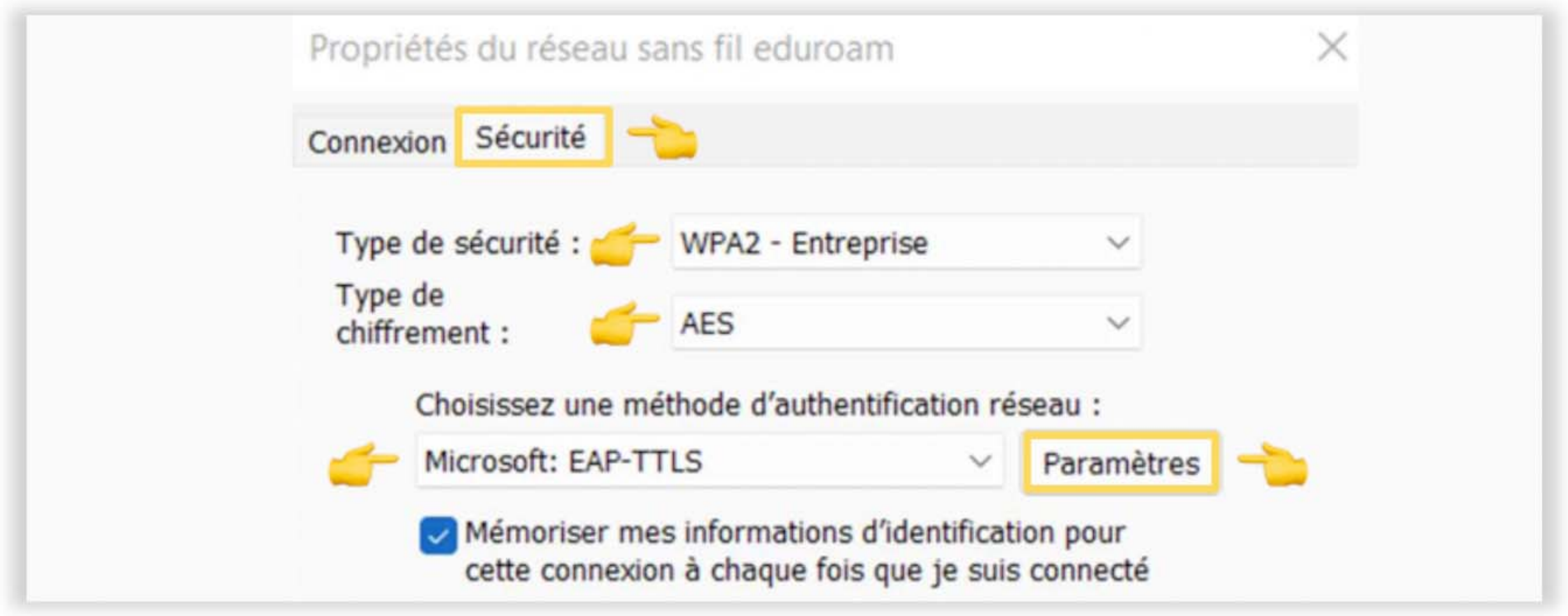

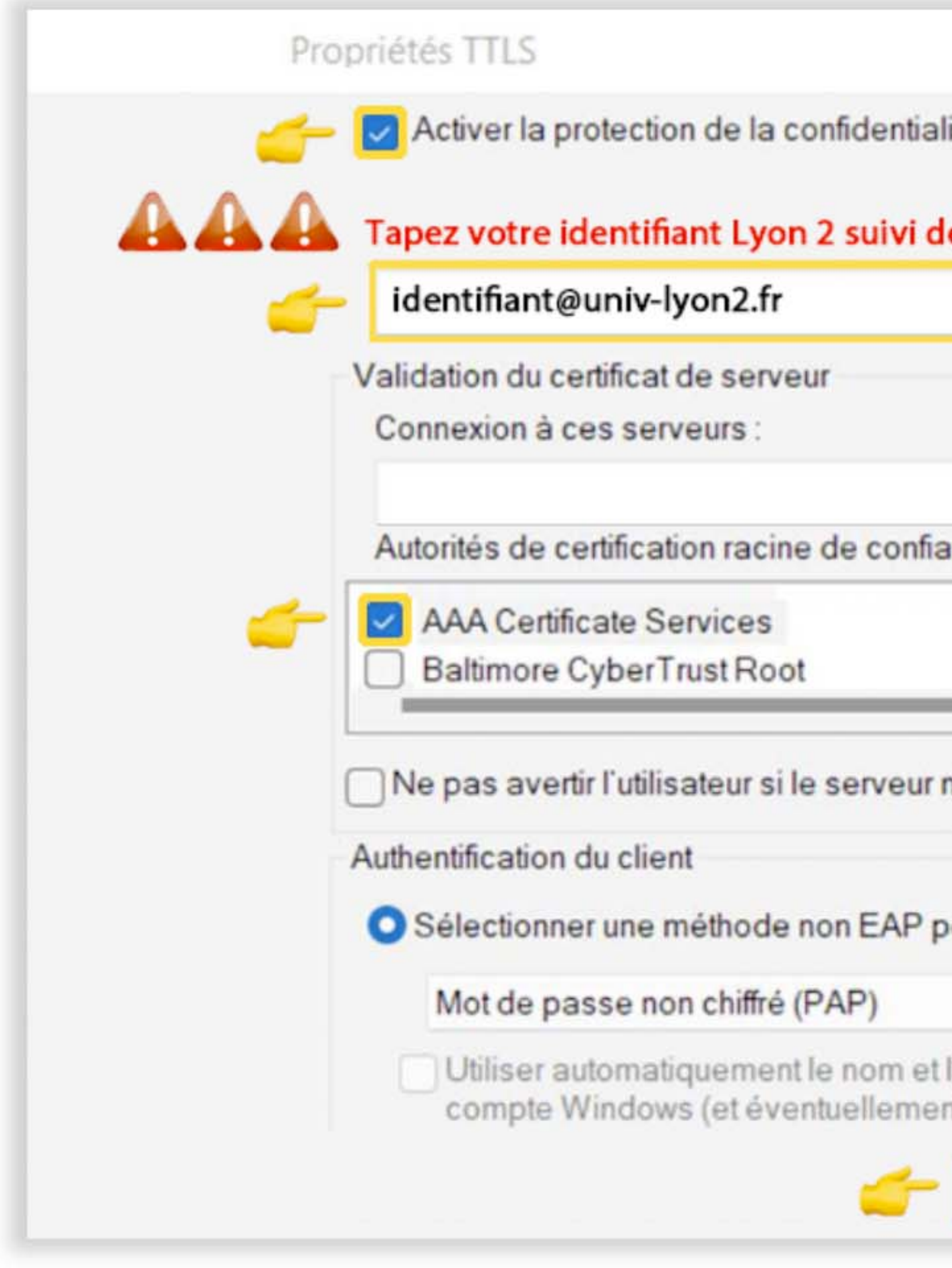

![](_page_1_Picture_2.jpeg)

![](_page_1_Picture_30.jpeg)